## **CAUTION**

Before disconnecting the analysis probe (preprocessor) from your logic analysis system, make sure all power is OFF. Damage may occur if you disconnect while power is applied.

To disconnect the analysis probe (preprocessor) from your logic analysis system:

- **1** Power down your target system.
- **2** Power down your logic analysis system.
- **3** Disconnect the analysis probe (preprocessor) or emulation module/probe from your logic analysis system.

Agilent Technologies Part Number E2490-92001 Printed in USA

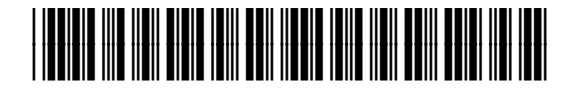